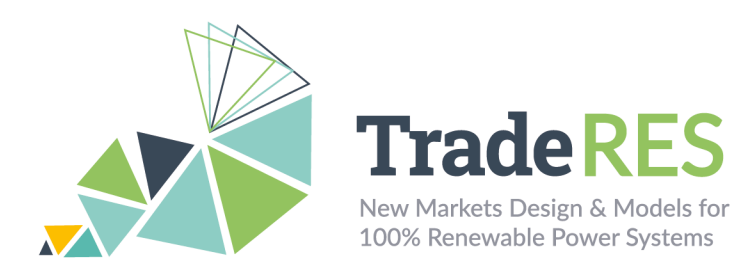

# **RESTrade**

## **Multi-agent Trading of Renewable Energy Sources**

#### **Overview**

The RESTrade module comprises the models of the traditional power and energy reserve markets under development in the TradeRES project [1, 2]. This module supports the participation of traditional dispatchable power plants, variable renewable energy, and demand players in the system balance, i.e., automatic (aFRR) and manual (mFRR) frequency restauration reserve markets [3, 4]. Also, it uses both the marginal pricing theory (MPT) and the pay-as-bid (PAB) scheme to define prices. The aFRR capacity requirements are computed considering the balancing guide-lines of the ENTSO-E [3]. It is also possible to compute the aFRR capacity as in the Portuguese (PT) system. Furthermore, it also computes the imbalance settlement based on the PT or Spanish (SP) formulations [5, 6]. The PT formulation considers that all Balance Responsible parties (BRPs) must pay the energy used to balance the system equally. So, it computes a single penalty and dual pricing. The SP formulation computes the balance direction and only the BRPs that originate those balance needs must directly pay/receive the price of energy balance of the system.

Table 1: Iberian Imbalance Prices.

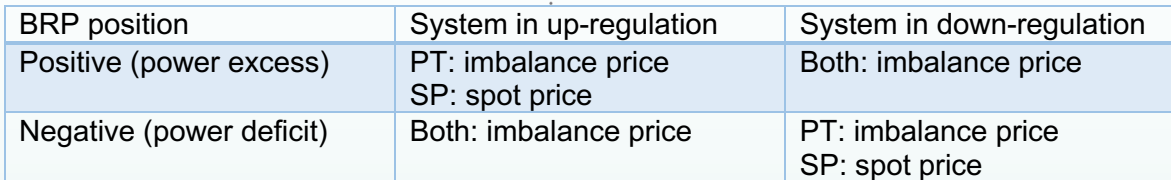

Traditional aFRR capacities are computed hourly. Very fast-responsive power plants reserve a down and up capacity to participate in this market. They can be remunerated using the MPT or the PAB. In PT their energy is remunerated considering a predefined value defined by the Regulator. However, RESTrade also provides an hourly energy aFRR market. The clearing of this market can consider both the MPT and PAB schemes. The mFRR hourly energy market is also provided, where power plants can submit bids for up and down regulation as different products. RESTrade module also enables the users to run new reserve market design models. The capacity market of aFRR is divided into up and down capacities, which allows market participants to submit independent up and down capacities. The capacity and energy reserve markets implemented in this module are also capable to deal with shorter time units starting (5, 15 or 30 minutes). This module is adapted to

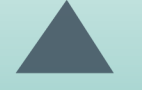

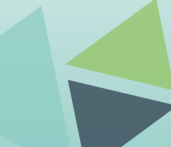

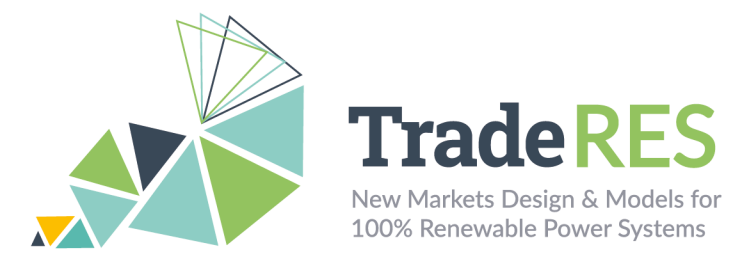

negotiation close-as-possible to real-time operation. These new timeframes are activated according to the data resolutions used by the users.

### **Inputs**

The inputs to RESTrade modules are mostly from the agents' bids on reserves markets. These bids can be written to Excel files for each market. Alternatively, users can create their own input files to run the REStrade module. Each spreadsheet of the Excel files corresponds to a period of time. All files indicated in this document are available at the root directory of the installation. All economic values are presented in monetary units (m.u.).

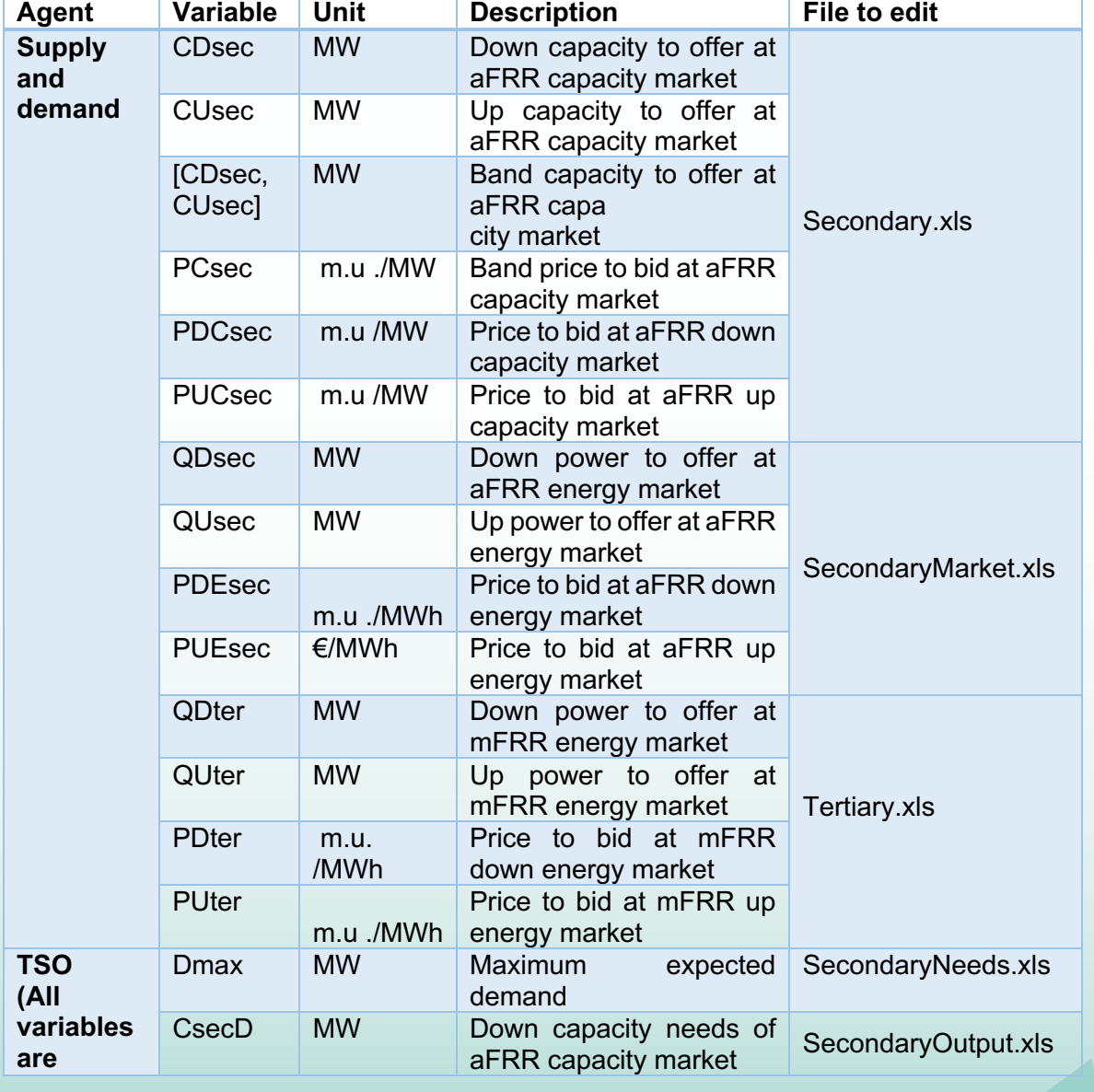

Table 2: Data needed to run RESTrade modules.

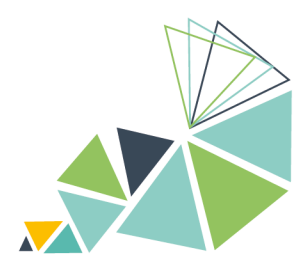

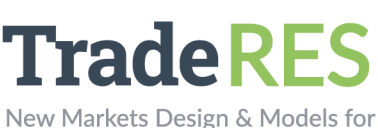

100% Renewable Power Systems

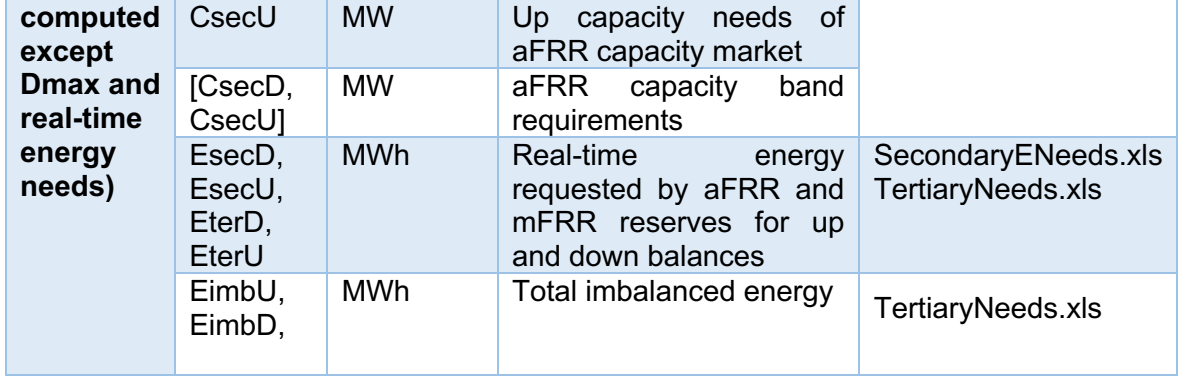

To define the simulation behavior, a row-based binary configuration text file (*Config.txt*) is provided below. This is possible to set as follows:

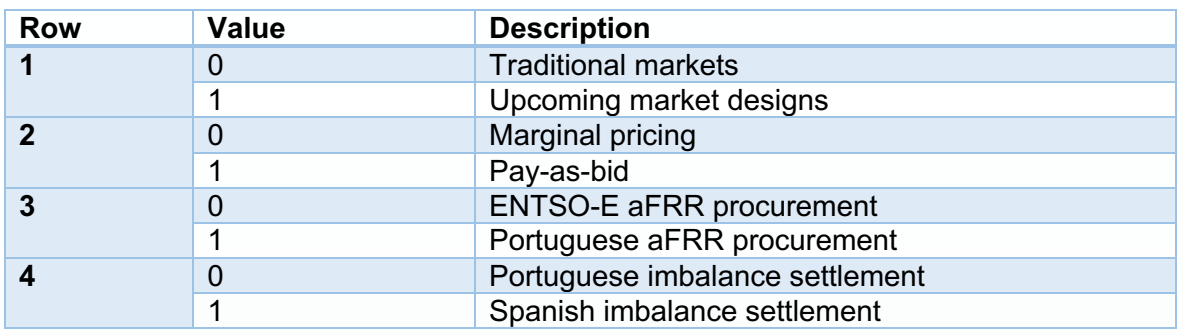

Table 3: Inputs in the configuration file.

This version of RESTrade module is not able to handle missing data. In case of missing data, put "0" as its respective value, and the results of that period will be "0".

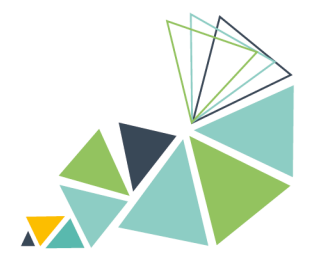

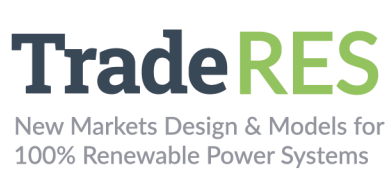

## **Outputs**

This section presents the output of each market.

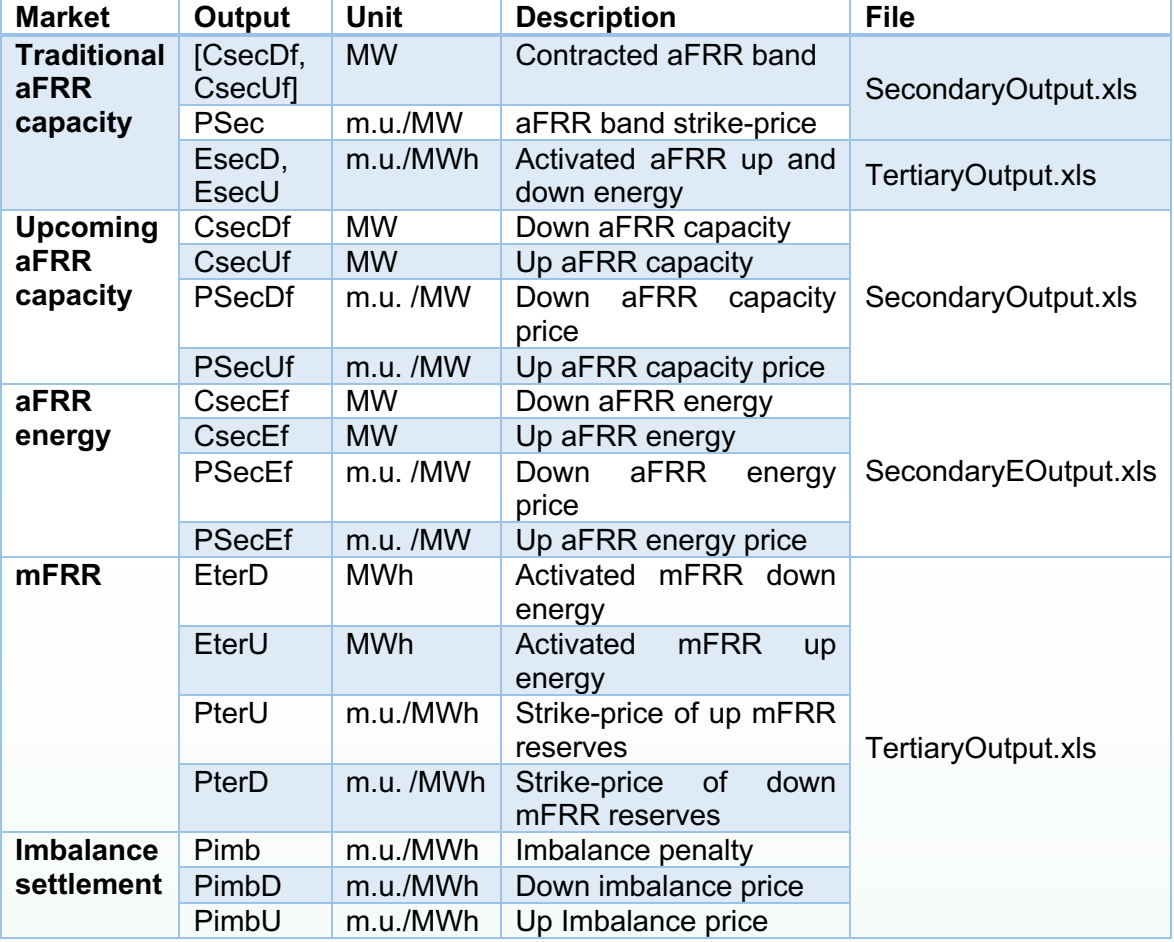

Table 4: Outputs of the RESTrade modules.

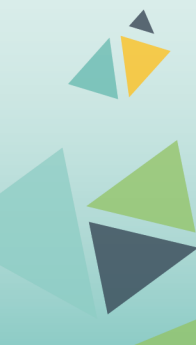

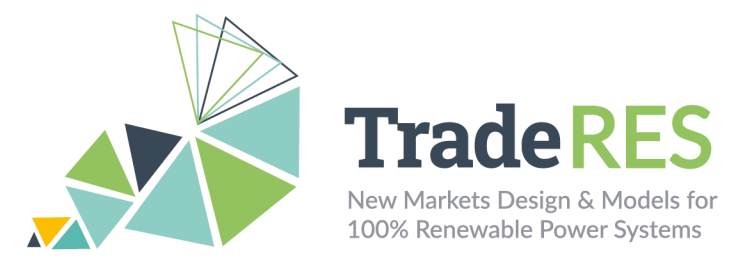

### **How to run it**

The RESTrade module is integrated with MASCEM in Spine Toolbox. It requires to run previously the MASCEM models as indicated in the following fluxogram:

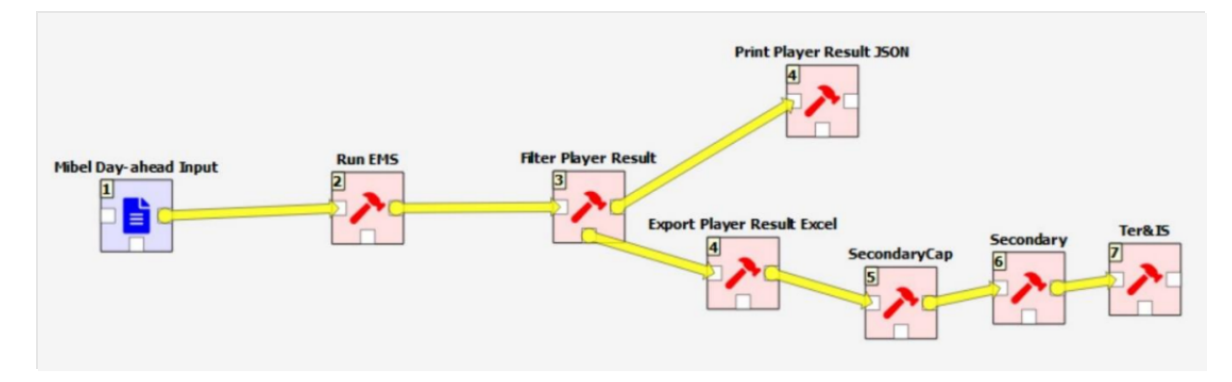

Figure 1: MASCEM and RESTrade fluxogram in Spine Toolbox.

RESTrade consists of the following blocks: "SecondaryCap", "Secondary" and "Ter&IS". Below is a brief explanation of these blocks and input data are provided.

**SecondaryCap** – This block contains both the models of the procurement of aFRR capacity and of the aFRR capacity market. To compute the aFRR procurement, it is necessary to introduce the maximum expected consumption (second column in file *SecondaryNeeds.xls*) per period under simulation (first column). The TSO submits to the market the up and down needs of the aFRR capacity and collects the agents' bids to the market, computing the market-clearing price(s) and up and down capacities. The bids per agent and period of negotiation are inserted by the users in the *Secondary.xls* file. Each negotiation period should be introduced in the different Excel sheets. Information of each column in the *Secondary.xls* file is presented as follows:

Detailed description Supply and demand agents. Information can be inserted in ascii format Indicate per agent the secondary capacity. This capacity has to be positive in case of traditional markets, but can be positive or negative, otherwise [MW] Indicate per agent the price of the secondary capacity [m.u./MW] Information needed Indication of the agent name CUsec/CDsec PCsec/ PUCSec/PDCSec Outcome: The outcomes from this market are available in the

Table 5: Description of the aFRR bids input file.

*SecondaryOutput.xls*.

![](_page_4_Picture_9.jpeg)

![](_page_5_Picture_0.jpeg)

**Secondary** – This block contains the market model for simulating the aFRR energy market. The TSO reads the secondary dispatch needs from *SecondaryENeeds.xls* file. The file needs the following information: Period, Up Needs (MW), and Down needs (MW). This agent also collects the agents' bids and computes the up and down energy prices using file *SecondaryMarket.xls.* This file has a similar format to the *Secondary.xls* file, and the same format of *Tertiary.xls*, presented as follows:

Table 6: Description of the mFRR bids input file.

![](_page_5_Picture_223.jpeg)

The outcomes from this market are available in the *SecondaryEOutput.xls*.

**Ter&IS** – This block contains both the models of the mFRR energy market and of the imbalance settlement. The TSO reads the mFRR dispatch needs from a file (*TertiaryNeeds.xls*) and collects the agents' bids (*Tertiary.xls*), and computes the up and down energy prices. This last file follows the format of the *SecondaryMarket.xls*. Tertiary energy needs and total imbalances can be edited in file *TertiaryNeeds.xls* as follows:

Table 7: Description of the TSO needs for up and down mFRR regulation.

![](_page_5_Picture_224.jpeg)

In this module, the TSO also computes all energy costs with the reserve markets and the respective penalties of the imbalanced agents. The outcomes from this market, as the penalties and imbalance prices are available in the *TertiaryOutput.xls*. *SecondaryOutput.xls* and *TertiaryOutput.xls* files, contain all the capacity and energy outputs from the RESTrade modules, respectively.

![](_page_6_Picture_0.jpeg)

### **Find out more**

[1] E. Rinne et al., "D4.8: Open-access tool of linked electricity market models." TradeRES project deliverable. p. 18, 2021.

[2] L. de Vries et al., "D4.5: New market designs in electricity market simulation models," TradeRES project deliverable. p. 44, 2021, [Online]. Available: https://traderes.eu/wp-

content/uploads/2021/10/D4.5\_TradeRES\_NewMarketDesigns\_H2020.pdf.

[3] ENTSO-E., "Appendix 1 - Load-Frequency Control and Performance. In ENTSO-E Operation Handbook", 2009. https://www.entsoe.eu/resources/publications/system-operations/operationhandbook/.

[4] H. Algarvio, F. Lopes, A. Couto, and A. Estanqueiro, "Participation of wind power producers in day-ahead and balancing markets: An overview and a simulation-based study," Wiley Interdiscip. Rev. Energy Environ., vol. 8, no. 5, 2019, doi: 10.1002/wene.343.

[5] Ea Energy Analyses, "Value of Forecast for a wind power plant Owner", IEA WIND TASK 36 - FORECASTING FOR WIND POWER, December 2021.https://www.ieawindforecasting.dk/-

/media/sites/iea\_task\_36/publications/iea\_task\_36\_value\_of\_forecast\_100122.pdf ?la=da&hash=6C75F1A29A863E39A7D75AE2D7816D0FD0B09795.

[6] P. Frade et al., "Wind balancing costs in a power system with high wind penetration–Evidence from Portugal." Energy policy 132 (2019): 702-713.

### **Main contacts**

![](_page_6_Figure_11.jpeg)

The TradeRES project will develop and test innovative electricity market designs that can meet society's needs of a (near) 100% renewable power system. The market design will be tested in a sophisticated simulation environment in which characteristics real-world such as actors' limited foresight into the future and risk aversion are included.

![](_page_6_Picture_13.jpeg)

info@TradeRES.eu

**Start date** 1 February 2020

**End date 31 January 2024** 

Overall budget: € 3 988 713,75

![](_page_6_Picture_17.jpeg)

This project has received funding from the European Union's Horizon 2020 research and innovation programme under grant agreement No 864276